SAP ABAP table /TDAG/CPC SCNOR {CP: Normalization variants for compliance scenarios}

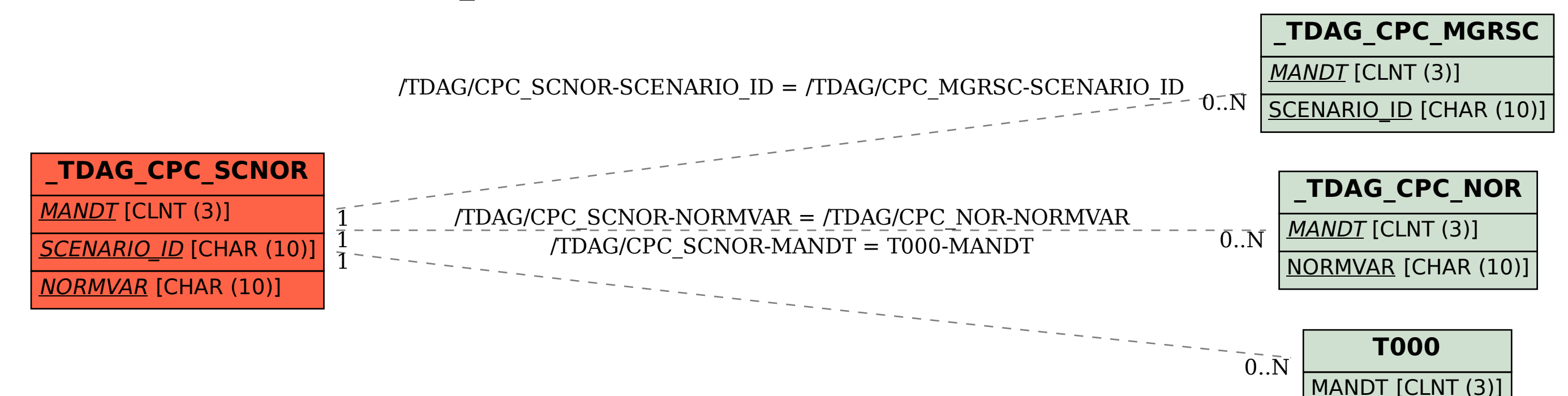